The DOC document title is:

Telidon Videotex Presentation Level Protocol: Augmented Picture Description Instructions

CRC Technical Note 709

and further information can be obtained through:

Department of Communications Information Services 300 Slater St. Ottawa, Ontario KlA OCS

#### EIA STANDARDS

The *two* other standards referenced in this guide are published by the Electronic Industries Association <EIA>. They are not necessary to the understanding of their application to the display generator, but like the videotex standards mentioned above, they are listed here if you need technical details in their respective areas.

1. EIA RS-232-C

Interface Between Data Terminal Equipment and Data Communication Equipment Employing Serial Binary Data Interchange

2. EIA RS-170 Electrical Perfcrmance Standards - Monochrome Television Studio Facilities

further information on either of these obtained through: standards can be

·· '-E l ·e c t; on i c . Indus t r i e s Ass o c i 3 t i on Engineering Depcrtment 2001 Eye Street, N. W. Washington D. C. 20006

. / 85-05944-01 / CRDG USER'S GUIDE PAGE 2 ·

# CONTENTS

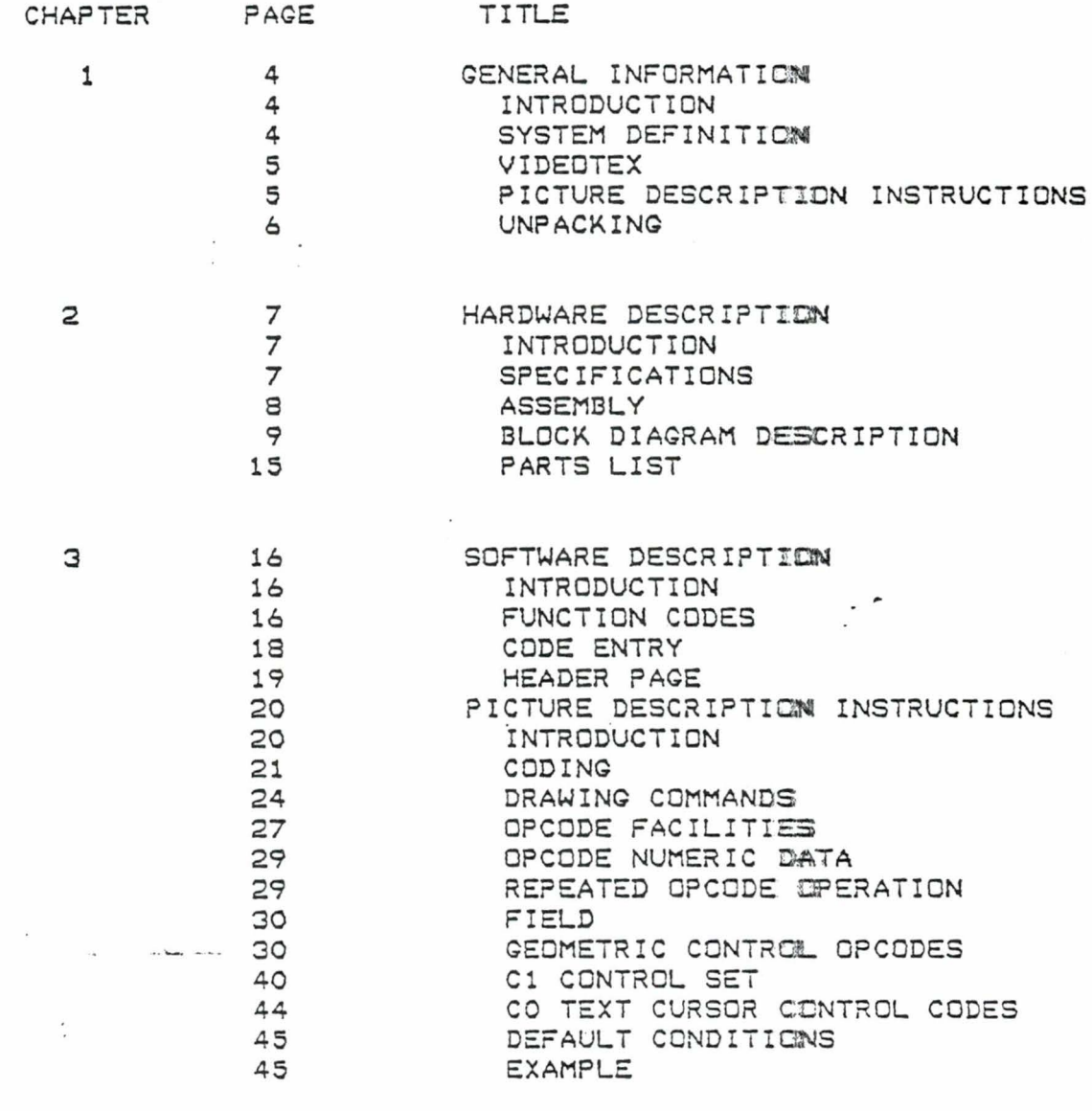

# APPENDICES

=

 $-$  ...  $\mathbf{r}$ 

*.r* 

 $\begin{array}{c} \ldots \ldots \end{array}$ 

 $\begin{array}{c} \begin{array}{c} \begin{array}{c} \begin{array}{c} \end{array} \\ \begin{array}{c} \end{array} \end{array} \end{array} \end{array}$ 

 $\frac{1}{2}$ 

**THEFT** 

para

 $\ddotsc$ 

 $\alpha$  . The set of  $\alpha$ 

 $11233334$ 

......

and and the second second to the second second to the second second to the second second to the second to the second to the second to the second to the second to the second to the second to the second to the second to the

 $\ddot{\zeta}$ 

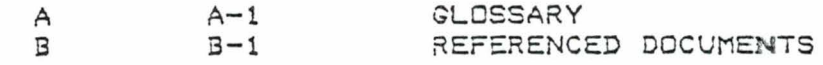

WARRANTY

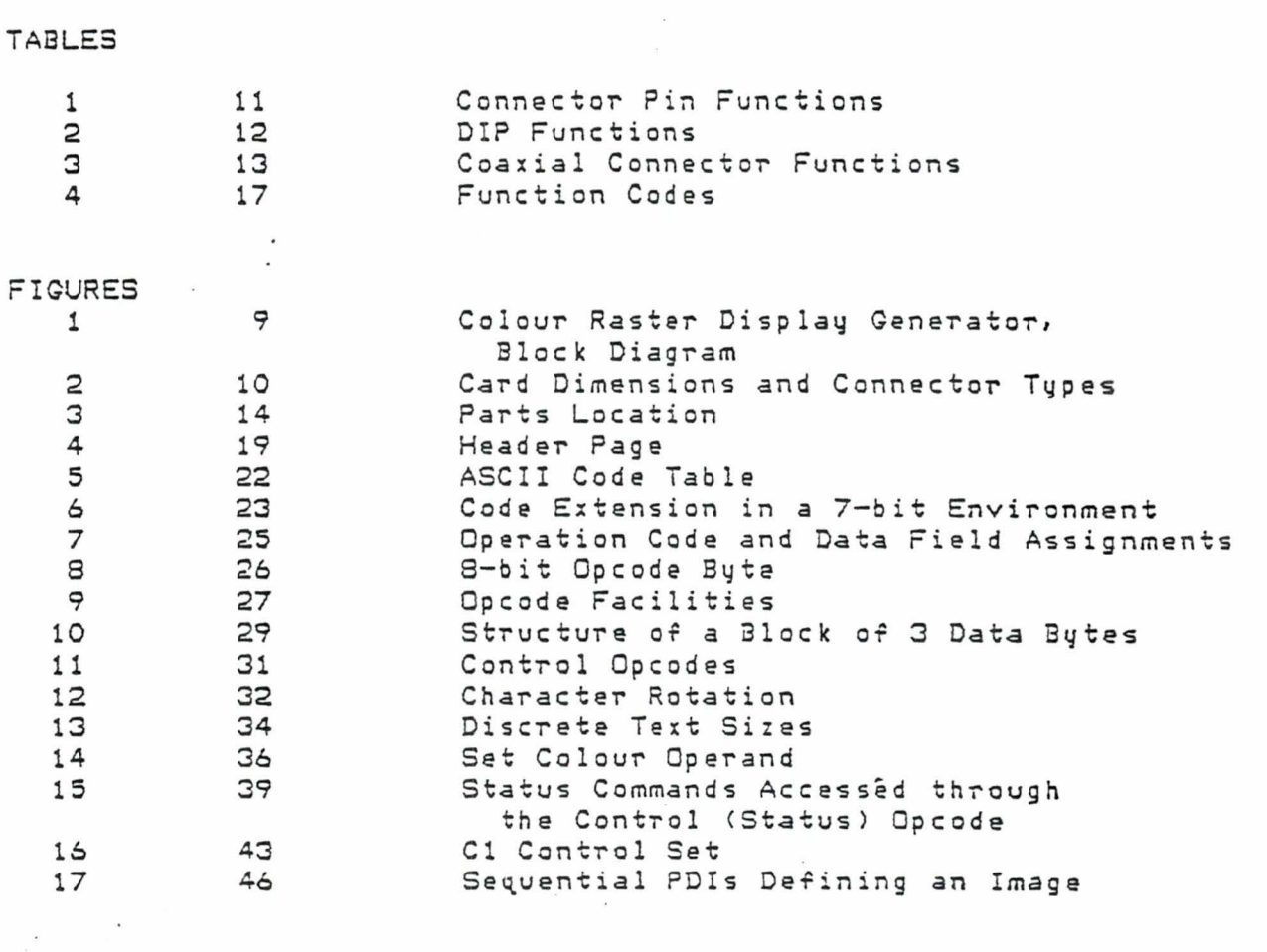

DRAWINGS

D3811

6 Sheets Logic Diagram<br>(at end of Chapter 2)

PAGE 3

# 1 85-05944-01 / CRDG USER'S GUIDE PAGE 4

# CHAPTER 1 GENERAL INFORMATION

# INTRODUCTION

This user's guide provides information on the Colour Raster Display Generator <CRDG) Mk3 Circuit Card Assembly designed and manufactured by Norpak Limited. The guide consists of three chapters (general information, *hardware*  and software descriptions) and two appendices. Read the unpacking warning notes on page 6 before handling the circuit *card .* 

The (CRDG) is a single circuit card assembly with a 6809 microprocessor interface operating with alphanumeric/geometric videotex software in ROM. The *card*  has *a* variety of applications, such as in process control systems to create and display flow diagrams and control symbology, as a colour output device to generate user-originated graphics and text, or to communicate through a modem with *a* database to select and display pages of information. The *card* contains interfaces for *a* keypad or keyboard input device, and full-duplex serial communications.

The alphanumeric/geometric software uses the Picture Description Instruction (PDI) protocol defined in the American AT%T Presentation Level Protocol Videotex Standard, and the Canadian Department of Communications' Technical Note 709, Videotex Presentation Level Protocol: Augmented Picture Description Instructions. These functionally identical documents define the PDI set used bq the software to decode user keyboard inputs for computer graphics applications or the database videotex codes. Refer to the  $Appendix B.$ 

# SYSTEM DEFINITION

The Colour Raster Display Generator is intended for use in business or home systems containing at least an RGB colour moni~or and *a* keypad or keyboard, for graphics generation when connected to a host processor. and <sup>a</sup> communications modem for videotex data base access.

A keypad or keyboard is required to interact with the database or host computer. In the Telidon videotex mode the user will issue commands to instruct the database to search forward or backward for an index or page of information, display a previous index or page, pause, erase or resend current page.

#### VIDEOTEX

Videotex is the name for two-way (interactive) public access information services that disseminate information or provide for transactional services from public information suppliers. The alpha-geometric Telidon system uses simple geometric shapes, called primitives, and text characters to define the image, so that the picture is built up in finely detailed areas rather than line by line. See Example in Chapter 3. The geometric shapes and text characters are described by Picture Description Instructions <PDis>.

# PICTURE DESCRIPTION INSTRUCTIONS

The PDIs are codes formed from the 7-bit, 128-character ASCII subset and are used to define geometric primitives for video display. They define graphical and textual information in *a* concise alphanumeric/geometric code set which comprises the primitive identifier, its attribute and numeric location data. The primitive is the graphic shape; the attribute is its colour and whether it is to be drawn in outline or filled, and the text size; the numeric location data defines the screen co-o~dinates on which the primitive is to be located. The PDis *are* described in greater detail in Chapter 3.

The defined geometric primitives are summarized below.

- POINT sets the drawing point to any position in the display space and optionally displays a dot.
- LINE · draws *a* line based on its endpoints.
- ARC - draws a circular arc based on the endpoints of the arc and *a* point on the arc. The endpoints of the arc may optionally be Joined by *a* chord and the area so defined filled in. If more points *are* given, they define a higher level ARC, a curvilinear line defined by a SPLINE function. A circle is described as an arc whose endpoints coincide and whose intermediate point <with the endpoints) defined the diameter.
- .<br>RECTANGLE draws a rectangular outline or fills in an area of specified length and width.
- POLYGON draws a polygonal outline or fills in the circumscribed area based on a series of defined vertices.

# I 85-05944-01 I CRDG USER'S GUIDE PAGE 6 .

CONTROL provides control over the modes of the drawing commands. One of its maJor functions is to set up a value or colour of an obJect.

### UNPACKING

 $\sim$   $\sim$ 

,'

 $\ddot{\ddot{\cdot}}$ 

 $\ddot{z}$ 

 $1 - 1 - 1 - 1$ 

The C~lour Raster Generator *Card* is supplied in *a*  cardboard package, and is protected by *a* bubble-foam wrapping and an anti-static bag. A separate bag in the box contains the coaxial connectors.

## WARNING

Do not remove the circuit card from the ·anti-static bag until you and the anti-static bag have been grounded.

Static electrical discharges can cause damage to electronic components and RAM.

Do not touch the gold-plated edge connector finger (the acid on the skin surface can cause corrosion on the connector fingers, resulting in poor connections.

PAGE 7 ·

# CHAPTER 2 HARDWARE DESCRIPTION

# INTRODUCTION

This chapter provides hardware specifications, circuit card dimensions, connector pin-outs, logic schematic diagram, parts location diagram and part lists. Connector pin assignments, signal names and voltage levels are given in Tables 1 to 3. The listed parts can be obtained at any commercial electronics supplier. However, the four PROMs, two masked ROMs and the EPROM <Figure 3, U4N, USN, USL to U9L) contain the Telidon videotex software and must be purchased from Norpak.

# SPECIFICATIONS

Environmental

The Colour Raster Display Generator is designed for a normal business or home operating environment of 10 degrees to 40 deg~ees C <SO to 104 degrees F) at *a* humidity of 10 to 90% non-condensing.

Power

The do power requirements are:

5 v, 1. 5 A 12 v, 0. 4 A  $-12$  V, 0.05 A

Communications

- RS-232-C full duplex serial communication through Cannon connector DB 2SP (see Figure 3)
- Baud rates, independent transmit/receive, 8 strap-selectab le rates (see Table 1) at 75, 150 300, 600, 1200, 2400, 4800, 9600.
- Parity, strap selectable (see Table 2), at odd, even or no parity (mark or space).

# I 85-05944-01 I CRDG USER'S GUIDE PAGE 8

- 200 (y axis) by 256 (x axis) by 4-bit high speed raster video RAM
- 8 gray levels (black to white), blinking white and transparent pixel content.
- 6 colours: · blue, red, magenta, green, cyan, yellow
- 8 character sizes, with a maximum of 20 lines of 40 characters
- RS-170 level RGB video and composite sync outputs through BNC connectors. Flicker free RGB is 526 line. 60 Hz

#### ASSEMBLY

Because the six coaxial connectors can be mounted on the ca~d, as shown in Figure 2, or in *a* convenient place on an enclosure in which the card is housed, the connectors and miscellaneous hardware are supplied in a separate bag.

If the connectors are to be mounted on the card they should be loosely assembled on the strip supplied, then located on the card with the flat ground pin on the card solder side and the round conductor pin on the component side. The pins should be centred on the rectangular solder pads, then soldered to both sides of the card. Do not use excessive or prolonged heat. When the soldered joints have cooled, tighten the connector securing nuts.

If the connectors are to be mounted on an enclosure they should be connected to the card through suitable lengths-of RG-59U coaxial cable.

The miscellaneous hardware is for use on the multi-pin connectors P1 and P2, as required.

. .

# I 85-05944-01 I CRDG USER'S GUIDE PAGE 9

# BLOCK DIAGRAM DESCRIPTION

The block diagram, Figure 1, shows the card functions in simplified form. The microprocessor <6809 uP) accesses the Monitor Controller. RAM and ROM through the Control/Address/Data Bus. The Monitor Controller produces signals for the RAM address for video refresh, and for video timing (horizontal and vertical sync and blanking). RAM contains the program and display memory and ROM contains the video decoding memory. The video circuit decodes the data signals to provide the RGB video signal outputs.

An Asunchronous Communications Interface Adapter (ACIA) converts the bus parallel data to *a* serial bit stream for transmission on a serial data line. It also converts received serial data to parallel data for processing in the uP. Similarly, a Parallel Interface Adapter <PIA> interfaces the keypad or keyboard data before it is applied to the bus.

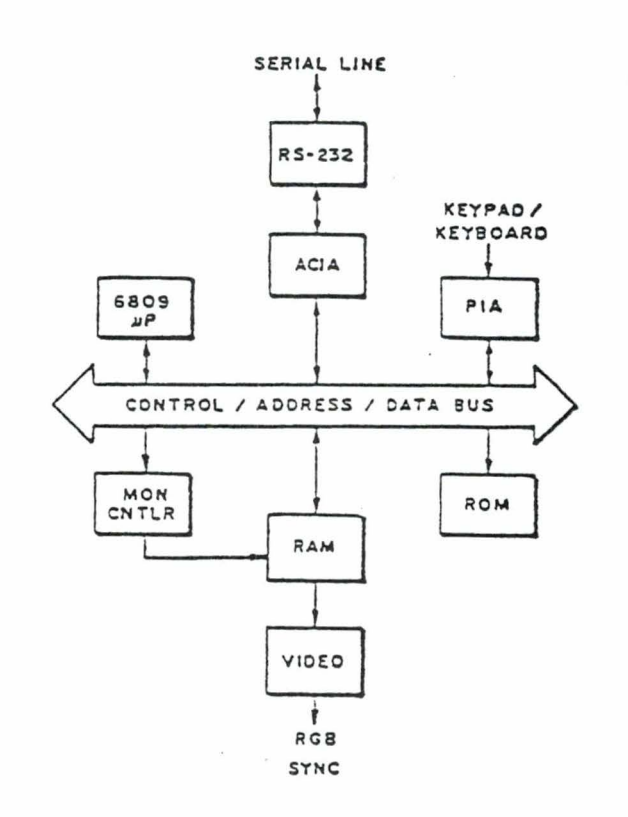

.. <sup>~</sup>---

# Figure 1 Colour Raster Display Generator, Block Diagram

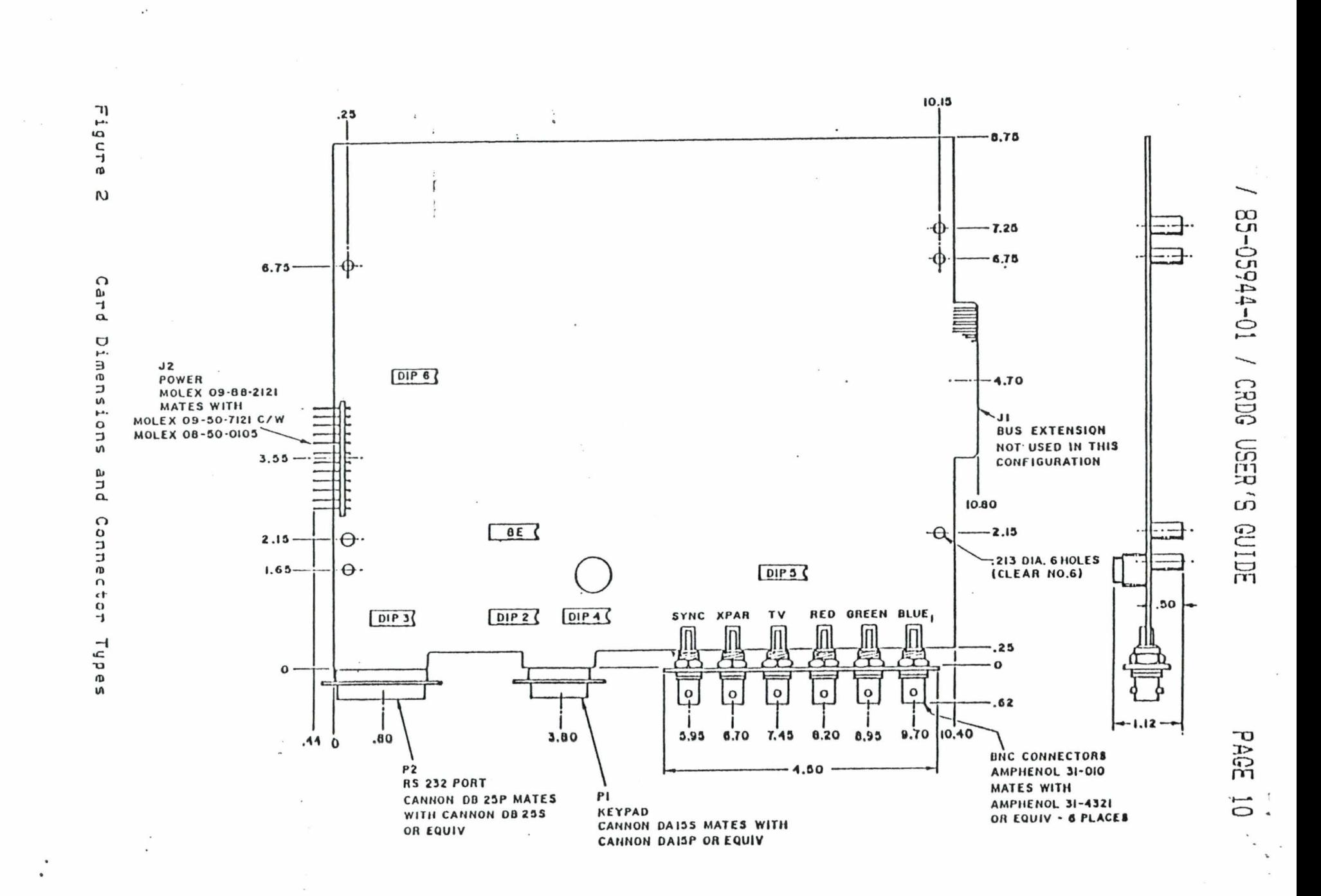

# Table 1

Connector Pin Functions

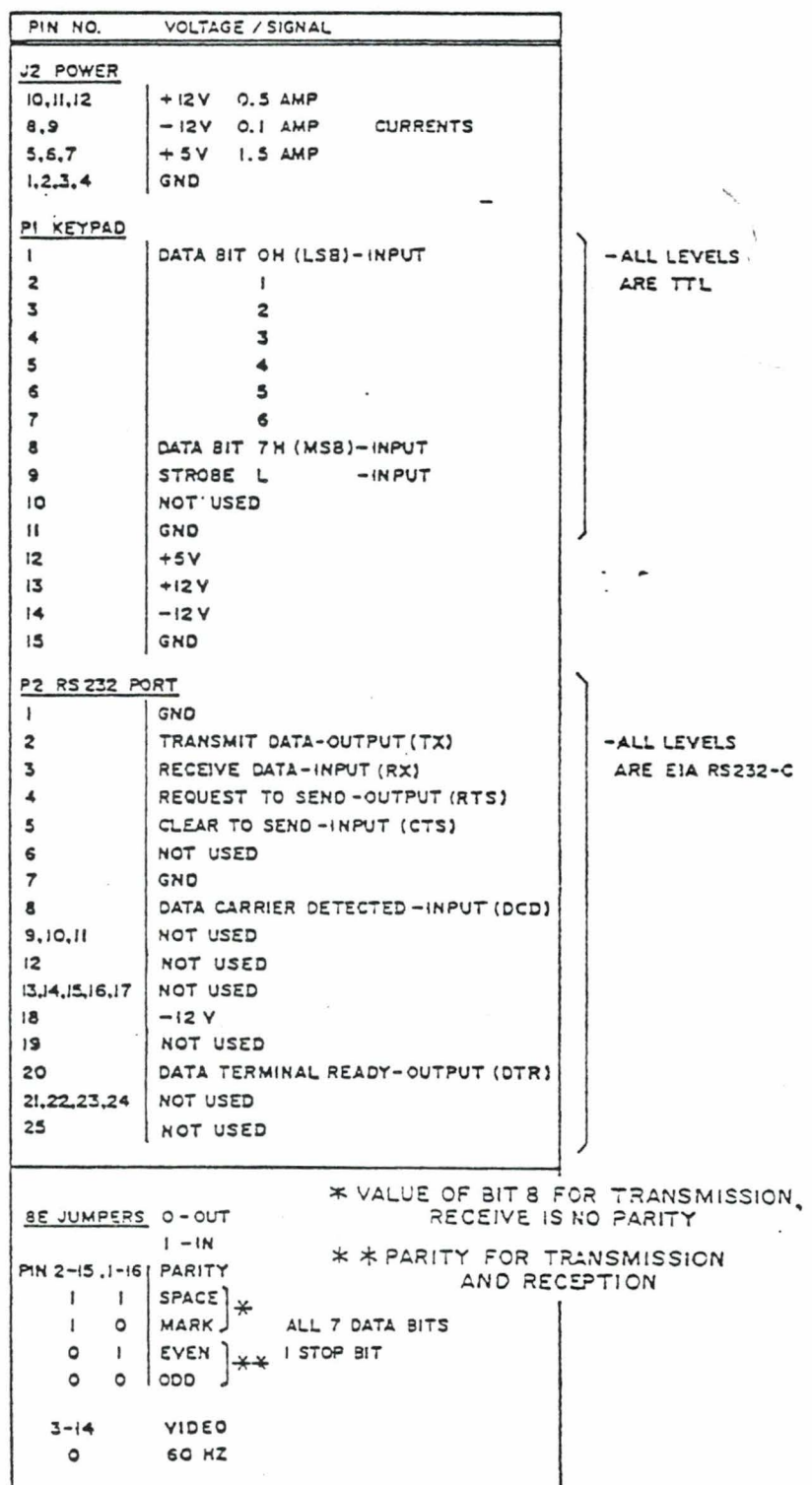

PAGE 12

Table 2

DIP Functions

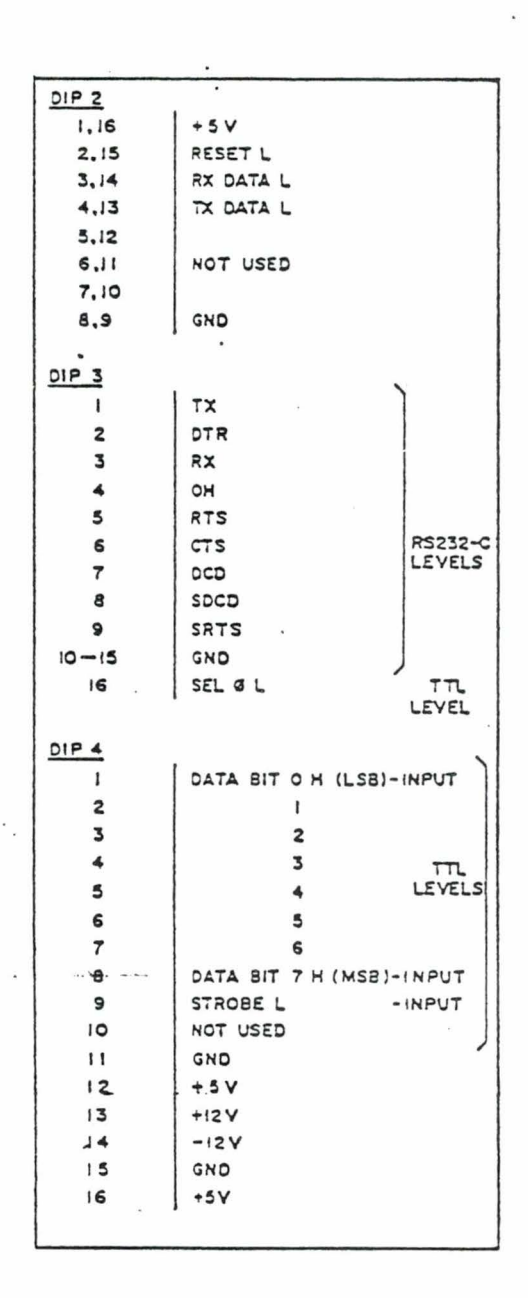

![](_page_11_Figure_5.jpeg)

![](_page_11_Picture_121.jpeg)

 $3 - 14$  1200 bave  $106$  $7 - 10.$ 

 $3 - 14$ 

 $4 - 13$ 

 $2 - 15$  $\sqrt{1\rho}$  2

# ' 85-05944-01 I CRDG USER'S GUIDE PAGE 13

--

# Table 3 Coaxial Connector Functions

![](_page_12_Picture_88.jpeg)

PAGE 14

 $\cdot$ 

![](_page_13_Figure_2.jpeg)

Figure 3 Parts Location

![](_page_14_Figure_0.jpeg)

![](_page_15_Figure_0.jpeg)

![](_page_16_Figure_0.jpeg)

![](_page_17_Figure_0.jpeg)

![](_page_18_Figure_0.jpeg)

![](_page_19_Figure_0.jpeg)

![](_page_19_Figure_1.jpeg)

 $0.40V$ 

![](_page_19_Picture_161.jpeg)

![](_page_19_Figure_3.jpeg)

 $\ddot{ }$ 

|<br>| Ferminancy mark part member | drawing member |<br>| 1974 | 1974 | densaties | in bestem industrial<br>| 1974 | 1974 | densaties | in bestem industrial

 $\mathbb{A}$ --  $\mathbb{A}$ 

![](_page_19_Figure_4.jpeg)

**AND THE R** 

- THE THE'S ARE DECOUN ED WITH 2 - INT CAMELTORS PER CHIP.<br>DNE ON THE HIS AND THE OTHERS ACTERNATELY ON + 0R-SV. 1. ALCULAR TTL AND "LE" IS DECOUPLED WITH ONE .I.F CAR PER TWO CHIPS.

 $9 - 77$  TTL AND ALL OTHER CHIPS ARE DECOUPLED WITH JUST CARACITORS

4 - CARE SHOULD BE TANEN WITH THE TAB OF THE TERE, IT COMMECTS<br>BIRECTLY TO THE HE INTY VOLTAGE.

 $\# \texttt{--T} \texttt{--MAB} \texttt{] } \texttt{[} \texttt{[$ 

8- PASHED LINES AROUND PESISTORS INDICATE THEY ARE MAY OF A BACKASED DIP T- ID, I SLECTROLYTIC DECOUPLING CAPACITORS ARE NUMBERED CID-31 INCLUNYS 8-JUN CEANING DECOUPLING CAPACITORS ARE MUMBERED CIE-105 INCLUSIVE

![](_page_19_Figure_11.jpeg)

LAST

and in the house for the construction on

**CONTRACTOR STATISTICS** 

![](_page_19_Figure_13.jpeg)

UNISER

를

 $\ddot{\epsilon}$   $\ddot{\epsilon}$ 

**EL** 1  $D 0 3$ Wi

 $Q$   $12$ 

 $1.7$ 

![](_page_20_Figure_0.jpeg)

PARTS LIST

![](_page_21_Picture_13.jpeg)

 $\ddot{\cdot}$ 

PAGE 16·

# CHAPTER 3 SOFTWARE DESCRIPTION

# INTRODUCTION

This chapter is divided into two sections. The First section provides details of the keypad or keyboard code functions, code entry and the screen heade~ page. The second section provides a description of picture description instructions. The description is a condensed version of the data available through the CRC Technical Note No. 709 referenced in Appendix 3, and should provide sufficient information to satisfy the needs of most users.

# FUNCTION CODES

The function codes that manipulate the data base are listed in Table 4, which provides the hexadecimal code, its symbol and data base instruction.

**PAGE 17** 

![](_page_23_Picture_7.jpeg)

# I 85-05944-01 I CRDG USER'S GUIDE PAGE 18

# CODE ENTRY

# Keypad

Except for the codes for TV, <sup>2</sup> and V (EO, EA and F2) all the codes are echoed locally as entered and displayed as a character. digit or symbol in the bottom left corner *oi*  the screen.

The digits O to 9 and page movement symbols F, .,  $\zeta$ ,  $\zeta$ ,  $\zeta$ ,  $\zeta$ ,  $\zeta$ ,  $\zeta$ ,  $\zeta$ ,  $\zeta$ ,  $\zeta$ ,  $\zeta$ ,  $\zeta$ ,  $\zeta$ ,  $\zeta$ ,  $\zeta$ ,  $\zeta$ ,  $\zeta$ ,  $\zeta$ ,  $\zeta$ ,  $\zeta$ ,  $\zeta$ ,  $\zeta$ ,  $\zeta$ ,  $\zeta$ ,  $\zeta$ ,  $\z$ screen as entered, but are not transmitted through the serial port until  $\mathbb{II}$  (Proceed) is entered.

# K\_eyboard

If a keyboard is used, there is no local echo of the characters. The codes are as defined in the 7-bit ASCII table, Figure 5, and the MSB is zero. Transmissions are character activated; that is, each character is transmitted as its relevant key is pressed.

# *t* 85-05944-01 I CRDG USER'S GUIDE PAGE 19

# HEADER PAGE

When the EO code is issued twice the screen will display a header page in the format shown below. The screen will clear, then display a black screen with a white line border with 16 rectangles across the bottom *or* the bordered area. The leftmost rectangle will display black, followed by six shades of gray, then white, then blue, red, magenta, green, cyan, yellow, blinking white and XPAR. The product name, software 'number and version level are displayed to the right of *the* colour bar. After a few seconds the screen clears and the system is ready for use.

![](_page_25_Figure_3.jpeg)

# Figure 4 Header Page

# t 85-05944-01 I CRDG USER'S GUIDE PAGE 2~

# PICTURE DESCRIPTION INSTRUCTIONS

# INTRODUCTION

This section describes the method of storing and communicating visual images and textual information through the use of Picture Description Instructions, and associated data. such that the resolution of stored images is virtually independent of terminal configurations, communication networks and data base construction.

The storing and communication protocol is a major subset of the North American Videotex coding standard adopted in principle by the American National Standards Institute (ANSI) and the Canadian Standards Association <CSA). It represents the interim level of implementation specified by the Canadian Videotext Consultative Committee <CVCC>.

Pictures are essentially described by a set of geometric drawing primitives (such as point, line, arc) specified in various locations in the picture to be displayed. Similarly, text is described as a group of charactars to be displayed at certain locations on the screen. Therefore. PDis can describe practically all textual and graphical images.

Only a few basic instructions. each with numeric operands, are needed to describe practically all graphic images. These basic geometric primitives *were* chosen because of their simplicity and their ability to define practically all image types.

A command is also required to change from graphic to alphanumeric mode for textual messages. This function is performed by the Shift In (SI) command from a set of control .<br>codes universally used in the transmission of textual messages. Similarly. the Shift Out <SOl control code is used to change back to the graphics mode. The alphanumeric mode is the mode of operation entered by default. or the *waq*  in which a terminal should operate when first switched on. In this way, a subset of the PDI code can be used for business or simple alphanumeric terminals which may only respond to textual information.

# I 85-05944-01 I CRDG USER'S GUIDE PAGE 21

#### CODING

The (CRDG) PDI instructions are a set of codes operating in the 7-bit environment. TEXT is defined by CSA Standard Z 243. 4.-1973 (identical to ASCII>. The ASCII code table is shown in Figure 5. The code is defined to include the code table positions 2/0 and  $7/15$  within the definitions of the individual code tables. The nomenclature N/n indicates a single character from column N. row n; e. g., 1/11 is ESC. The characters in columns 0 and 1 surrounded by a heavy black border are reserved for communication transmission protocol. Only the controls DCl <flow control pause) and DC3 (flow control resume) have an effect on the terminal. The shaded characters in columns 2 to 7 are those that may vary between national versions of this code table. (In Canada, an alternate code table can be defined where these characters are replaced by French characters.)

Figure 6 shows the code extension technique used to establish alternate meanings for the 7-bit code combinations.

In the alpha-geometric coding. the display is composed of pictorial drawings that are defined as geometric primitives transmitted to the terminal as drawing commands.

# Geometric Primitives

The pictorial coding scheme is based on geometric primitives. Each drawing primitive is specified as cartesian coordinates to describe the positions. end-points. or vertices of each drawing operation. Geometric drawing·s are defined as the drawing primitives: POINT, LINE, ARC. RECTANGLE and POLYGON.

Drawing Position

**College** 

Drawings are positionally independent, therefore, drawing primitives may overlay each other and redefine the drawing at that position.

 $\ddot{\ddot{\cdot}}$ 

 $\ddot{\cdot}$ 

PAGE 22

![](_page_28_Picture_19.jpeg)

Figure 5

ASCII Code Table

PAGE 23

# 85-05944-01 / CRDG USER'S GUIDE

![](_page_29_Figure_2.jpeg)

Figure 6 Code Extension in a 7-Bit Environment

# . I 85-05944-01 I CRDG USER'S GUIDE PAGE 24

### Coordinate System

The coordinate specifications are based on a Cartesian *0* to 1 numbering scheme.

The numbering system is referenced to the display screen and consists o~ coordinates ranging from *0* to 1 in both x and y axes, with coordinate values being specified as fractions of this range. The coordinates are ancoded in two's complement notation and specified as signed numbers to a minimum accuracy of 3 bits, including the sign bit. Increased accuracy is obtained by additional increments of 3 bits. Unused least significant bits are truncated when the coordinates are defined to a greater accuracy than can be handled by the terminal.

The display for television screens which have non-square visible areas map into the square drawing area number system so that the origin <0,0) remains in the lower left corner within the. screen margins. On a television-like display with *a* 4:3 aspect ratio, this corresponds to *a* range of 0 to 0.99 in the x axis, and 0 to approximately 0. 75 in the y axis. Drawing commands addressing the entire square O to 1 grid are permissible, but only the circumscribed 4:3 area is visible.

Picture Resolution

Any number of physical picture elements maq be implemented. Hence, picture resolution depends on terminal manufacturers. The resolution implemented on the colour raster generator is 256 pixels in the x axis and 200 in the y axis .

 $\ldots$   $\ldots$   $\ldots$ 

#### DRAWING COMMANDS

#### General

Drawing commands consist of Operational Codes (opcodes) and their associated parameters.

Opcodes describe the types of drawing operation. Following the apcode byte is one block, or more. of additional bytes of data to describe one or more (x, y) coordinate positions. Each block of data for the  $(x,y)$ coordinates normally (by default) contains 3 bytes (9 bits accuracy), however, from 1 to 8 bytes may be used depending on the degree of resolution desired.

Figure 7 shows the code table for the opcodes and numeric data bytes.

PAGE 25

![](_page_31_Figure_2.jpeg)

. Figure 7 Operation Code and *Data* Field Assignments

Opcode Byte

 $\cdots$ 

The structure of the opcode byte is shown in Figure 8.

![](_page_32_Figure_3.jpeg)

Figure 8 9-bit Opcode Byte

Opcode Definitions

POINT -sets the drawing point to any position in the display space and optionally draws *a* dot.

LINE -draws a line based on the two given end points.

ARC -d<del>r</del>aws a circular arc based on three points; the start point, a point on the arc and the end point of the arc. A circle results when the start and end points are coincidental and the point on the arc defines the opposite end of the diameter. If only 2 points are transmitted then<br>a circle is drawn in which the end point is assumed to be identical to the first point. Ef additional numeric data is pransmitted beyond the end point of the art, then a eurvilinear spline is drawn, with each operand treated as a<br>point on the spline and given as a relative displacement<br>from the last point. The arc (spline) man be drawn either<br>an outline, or the area enclosed by the arc (sp chord may be filled

RECTANGLE - draws a rectangle based on a specified width and height. The rectangle may be in outline or may be a filled-in area.

POLYGON -draws *a* closed polygon or arbitrary shape specified by the vertices. The polygon may be in outline or may be a filled-in area. The maximum number of vertices is limited<br>to  $25\frac{25}{10}$ .  $\frac{1}{25}$ . 25 $\frac{1}{25}$ . 25

CONTROL - provides control over the modes or attributes of the drawing commands.

# OPCODE FACILITIES

Each geometric primitive opcode has four variants; these are defined by the facility bits (b2 and b1) as shown in Figure 9. Facility field interpretations are given below.  $\sim 10^{-1}$ 

![](_page_33_Picture_33.jpeg)

Figure 9

Opcode Facilities

 $\begin{array}{ccccccccc}\n & 8 & 7 & 6 & 5 & 4 & 3 & 3 \\
& 6 & 7 & 6 & 5 & 8 & 4 & 2 \\
& 6 & 3 & 7 & 8 & 8 & 4 & 2\n\end{array}$ 

 $2'$ 

# I 85-05944-01 I CRDG USER'S GUIDE PAGE 28 ·

# If b2 is binary 1

- a) POINT *<sup>a</sup>*visible point is drawn on the display screen.
- b) LINE, ARC, the initial drawing position is specified RECTANGLE, within the data bytes as absolute (x,y) POLYGON coordinates, i.e., the initial point is Set.
- $If b2 is binary 0$
- a) POINT an invisible point is located on the display screen.
- b) LINE, ARC, the initial drawing position is the same point RECTANGLE, POLYGON as the final drawing position of the previous opcode, i.e., the current drawing is JOined to the previous drawing.

If bl is binary 1

- a) POINT the (dx, dy) coordinates are relative displacements to the preceding coordinate specifications.
- b) LINE the (dx,dy) coordinates for the final drawing position of a line segment are relative displacements from the initial drawing position of that line segment.
- c) ARC.<br>RECTANGLE, POLYGON the interior areas established are filled.

If b1 is binary 0

- a) POINT the < x, y) coordinates of the point are absolute values.
- b) LINE the  $(x, y)$  coordinates of the final drawing position of the line segment are absolute values.
- $c$  >  $ARC$ , RECTANGLE, POLYGON the drawings are outlined.

# I 85-05944-01 I CRDG USER'S GUIDE PAGE 29

### OPCODE NUMERIC DATA

The numeric data bytes associated with an opcode immediately follow the opcode byte and are recognized when the flag bit (b7) is binary 1. Any number of blocks of data bytes defining pairs of coordinates or drawing displacements may follow the drawing opcode . Any presentation level code other than from the numeric data portion of the code table terminates the sequence of data blocks. Transmission level codes *have* no effect at the presentation level as they should have been removed by lower layer processes.

The default number of data bytes that forms a block that defines a pair of x,y coordinates is 3. The structure of the data block is shown in Figure 10.

![](_page_35_Figure_4.jpeg)

Figure 10 Structure of a Block of 3 Data Bytes

### REPEATED OPCODE OPERATION

For each of the POINT, LINE and RECTANGLE opcodes, repeated drawing operations will automatically be effected if the numerical data field following the opcode byte contains more than one complete set of coordinate specifications. The repeated drawing feature allows concatenated drawings to be effected without having to repeat the opcode.

# I 85-05944-01 I CRDG USER <sup>1</sup>

 $PAGE$  30  $\cdot$ 

# FIELD

The FIELD PDI establishes a rectangular active drawing *area* (field) on the screen, which is used by commands such as Text. The first block of data following the opcode gives the coordinates of the origin of the rectangular active drawing area. The next (and last) block of data gives the dimensions of the field as dx and dy. After a Field PDI is executed, the current drawing point is set to the origin point of the area.

GEOMETRIC CONTROL OPCODES

#### General

I

 $S_{\nu}$ leit  $\cdot$  Colore

The Control opcodes establish the display attributes and drawing states of the terminal for subsequent pictorial drawing, text *or* other presentation level commands. The eight Control opcodes *are* given in Figure 11.

RESET is used to selectively reinitialize the drawing state and attribute parameters and to perform the function of clearing the display screen and other defined ~tables.

DOMAIN is used to establish operand parameter length and the logical pixel size.

TEXT is used to control parameters related to the attributes of TEXT characters.

TEXTURE provides control of texture attributes that determine the method of filling areas for subsequent drawing commands and that determine the texture for lines and outlines.

SET COLOUR specifies colour values for use in drawing commands or for insertion into the colour map.

WAIT causes a delay of a specific time in processing data.

![](_page_37_Picture_35.jpeg)

Figure 11

Control Opcodes

### Attributes

A number of drawing attributes may be applied to the drawing commands, and where appropriate, to the other text and graphic commands. Attributes are defined by appropriately coded sequences as described below. Once an attribute is defined, it remains valid until the attribute is redefined or cleared to its default state. In the implementation of attributes, the levels of sophistication and complexity are left to the discretion of the implementer.

PAGE 31

# '85-05944-01 I CRDG USER'S GUIDE PAGE 32·

# Domain

The integer value of bits b1 and b2 of the first byte of the operand (plus one) gives the length of subsequent single-value operands (such as colour map table addresses) in bytes. The integer value or bits b3, b4, b5, of the first byte of the operand (plus one) gives the length of subsequent multi-value operands (such as coordinate specifications) in butes.

Bit 6 of the first byte of the operand gives the dimensionality of the coordinate specification. Zero indicates two dimensional <2D> mode, and one indicates three dimensional <3D> mode. The definition of 3D mode is reserved for further study and the card defaults to 2D mode.

If an operand is shorter than the specified operand length, then the operand is padded with zeros. If the operand is longer than the specified operand length. then the command is repeated with the subsequent numeric data taken as the new operand.

Text

Bits 1 and 2 of the first byte of the operand determine the rotation of text characters, as shown in the table below and in Figure 12.

![](_page_38_Picture_190.jpeg)

![](_page_38_Figure_9.jpeg)

![](_page_38_Figure_10.jpeg)

Figure 12 Character Rotation

I o *o t) oc* 

'oo

,.

 $\left( \begin{array}{c} 1 \\ 1 \end{array} \right)$ 

# I 85-05944-01 I CRDG USER'S GUIDE PAGE 33

# Sits 3 and 4 of *the* first byte determine the direction of the text cursor path, as follows:

![](_page_39_Picture_260.jpeg)

Sits 5 and 6 or the first byte determine the inter-character spacing in units or the character field dimension lying parallel to the character path, as follows:

![](_page_39_Picture_261.jpeg)

Bits 1 and 2 of the second byte determine the inter-row spacing in units of the character field dimension lying perpendicular to the character path, as follows:

![](_page_39_Picture_262.jpeg)

Bits 3 and 4 of the second byte determine the relationship between movement of the text cursor and movement of the graphics drawing point, as follows:

![](_page_39_Picture_263.jpeg)

# I 85-05944-01 I CRDG USER'S GUIDE PAGE 34

Bits 5 and 6 or the second byte determine the cursor display style, as follows:

![](_page_40_Picture_173.jpeg)

The remaining bytes specify the dimensions of the character field dx (width) and dy (height). This continuous text size specification maps to the nearest available size.

The supplementary character set of accents and diacritical marks can provide the ability to accent any text character by using the non-spacing accents specified below:

 $\ (4/1)$   $(4/2)$   $\ (4/3)$   $(4/4)$   $(4/8)$   $(4/11)$ 

In addition, these spacing characters can be implemented:

 $\frac{1}{2}$  ( 2/1)  $\frac{1}{6}$  ( 3/15) << ( 2/11) >> ( 3/11)

These characters reside by default in code table G2 and can be accessed by the SS2 code (1/9 in CO set) followed by the code indicated above.

Figure 13 illustrates *a* range of text sizes that can be established based on only two character shape tables which differ by a factor of approximately 1. 5, and the double and half size of each. This provides *a* psychologically pleasing aproximation to a continuous range of character sizes.

![](_page_40_Figure_10.jpeg)

20/10 32 /IS 40/20 (DEFAULT)

Discrete Text Sizes

The text character origin is located at the bottom left of the full character font, below any danglers, and not at the base of the upper case character.

Texture

Bits 1 and 2 or the first byte of the operand determine the line texture attributes as follows:

![](_page_41_Picture_191.jpeg)

The line texture pattern is referenced to the absolute coordinate grid of the display screen so that the texture pattern aligns between drawing commands.

If bit 3 of the first byte is 1, then filled rectangles, arcs and polygons are highlighted by explicitly drawing the perimeter. If bit 3 of the first byte is O, then there is no highlight.

Bits 4, 5 and 6 determine the texture pattern for filled rectangles, arcs and polygons, as follows:

![](_page_41_Picture_192.jpeg)

### Set Colour

.. . .

The set colour opcode specifies the colour attribute of the drawings or text that follows. The code is flexible and permits the future definition of colours defined as shades of the basic colours. However, this card uses only 6 fixed colours and 8 gray shades, ranging from black to white inclusive .

The number of data bytes is variable and the sequence is terminated on the appearance of another opcode. Less significant bits for colour information are truncated where<br>they are not used. The bit assignments of the data bytes are shown in Figure 14.

![](_page_42_Figure_2.jpeg)

Figure 14 Set Colour Operand

 $\sigma$ 

h

P

L

Wait

0 O I

 $1$  $4+$ 

The Wait command causes a delay of a specific time in processing and display.

The length of wait is specified in tenths of a second by the first associated parameter byte (6 bits for up to 6.3 seconds). Each additional parameter byte causes an additional delay.

PAGE 36

# Reset

If bit 1 of the first bute is 1, then the domain parameters *are* reset to their default values.

Bits 2 and 3 of byte 1 determine the colour mode and/or the in-use colour, as follows:

![](_page_43_Picture_175.jpeg)

Bits 4, S and 6 of byte 1 clear the screen and/or border areas, as follows:

![](_page_43_Picture_176.jpeg)

If b1 of the second byte is 1, the text parameters *are*  set to their default values and the cursor is sent to the home position (top left character position on the screen).

If b4 of the second byte is 1, the texture attributes *are* set to their default values.

If no operand follows the Reset command, a complete reset is indicated *(i.e.,* as if both operand bytes were set to all ones),

If one operand follows the Reset command. the second byte is padded with zeros.

Control (Status) Sub-commands

To comply with the existing international standard recommendations, an additional method of defining several of the control commands is implemented. These commands produce the same effects or combination of effects as the control opcodes. They are merely alternate ways of accessing the same functions.

The Wait control opcode may be interpreted as a control status code which introduces *a* number of sub-commands. The numerical data byte following the opcode indicates the sub-command. The Wait function operates as one of the sub-commands.

The Control Status control commands begin with *a*  Control Status opcode followed by a code chosen from Figure 15. The tone control code defines a shade of gray as consecutive bits of gray level intensity rather than as RGB levels. The Text Format code permits text parameters to be defined explicitly. For text format control, bS specifies word break, and b4 and b3 the text rotation; b2 and bl of an additional data byte specify spacing. Bits b3, b2 and bl define the text character size as tabulated in Figure 13. Bit b6 indicates double height. For Text Set, two additional French characters can be specified by a binary 2 in bits b2 and bl.

![](_page_45_Figure_1.jpeg)

Figure 15

Status Commands Accessed through the Control (Status) Opcode

PAGE 39

# '85-05944-01 I CRDG USER'S GUIDE PAGE 40·

J

# Cl CONTROL SET

The C1 Control Set code table shown in Figure 16 provides additional cont~ol facilities. many of which are reserved for additional features. The control commands *are*  described below.

#### REPEAT

The last text character received is repeated <sup>a</sup> specified number of times. Bits b6 through bl of the next character received specify the repeat count.

# REPEAT to EDL

The last Text character received is repeated to the last character position along the current character path, within the screen or active drawing area.

### REVERSE VIDEO

Enter reverse video mode. Any Text character received subsequent to this control code is complemented within the current *character* field prior to its display.

### NORMAL VIDEO

Enter normal video mode. The action of the Reverse Video control code is terminated.

#### SMALL TEXT

Reserved

# MED TEXT

The character field dimensions are set to  $dx = 0.03125$ ,  $dy = 0.047$  (approx) to provide a 16 row by 32 character display.

### NORMAL TEXT

v~ ··

The character field dimensions are set to their default values of dx = 0. 025, dy = 0. 0375 Capprox) to provide *a* <sup>20</sup> row by 40 character display.

### DOUBLE HEIGHT

The vertical dimension of the character field is set to twice its default size. The horizontal dimension of the character field is set to its default size.

### DOUBLE SIZE

The horizontal and vertical dimensions of the character field *are* set to twice their respective default sizes.

### WORD WRAP ON

Enter word wrap mode.. All text is broken on word boundaries at end of line conditions. A word boundary is delineated by a space character, *a* format effeator control character, a drawing command from the geometric sets, a maximum line length, or, optionally a punctuation character.

#### WORD WRAP OFF

Exit word wrap mode. All text is broken at character boundaries at end of line conditions.

#### SCROLL ON

Enter scroll mode. If an APD or an APU would cause the text cursor to be advance past the *edge* of the active drawing area, the entire contents of the display are scrolled to bring the cursor back within the active drawing area.

#### SCROLL OFF

Exit scroll mode. If an APD or an APU would cause the text cursor to be advanced past the edge of the active drawing area, it is instead moved to the opposite edge of the active drawing *area.* 

#### UNDERLINE START

. ..

Enter underline mode. All characters received from the alphanumeric or supplementary graphics set will be displayed underlined.

# . I 85-05944-01 I CRDG USER'S GUIDE PAGE 42

*!* 

UNDERLINE STOP

Exit underline mode.

BLINK START

Establish blinking colour. Any text or graphics codes received while ·in this colour and mode will cause the resulting text or graphic to flash intermittently. Blink is terminated when another colour is specified.

PAGE 43

![](_page_49_Picture_11.jpeg)

Figure 16 C1 Control Set

# *<sup>t</sup>*85-05944-01 I CRDG USER'S GUIDE PAGE 44

CO TEXT CURSOR CONTROL CODES

![](_page_50_Picture_215.jpeg)

# DEFAULT CONDITIONS

The default conditions for the alphanumeric coding scheme attributes are summarized below:

Colour mode:  $\Omega$ In-use colour: White Single-value length (colour map address): Multi-value length (coordinate data): Dimensionality: Text rotation: Character path: Inter-character spacing:

Inter-row spacing:

Move parameters:

Cursor style: Cursor display: Character field dimensions:

Line texture: Texture pattern: Highlight: Texture mask size:

Underline mode: Word wrap mode:

# 1 bute 3 bytes  $2D$ O (horizontal) To the right 1 (width of current character field) 1 (height of current character field) Text cursor and graphics drawing point move together Underscore  $Off$ .  $dx = 0.025$ ,  $dy = 0.04$ (approx) Solid Solid No highlight  $dx = 0.025$ ,  $dy = 0.04$  $(\texttt{approx})$  $\Box$  $\theta$  $\theta$  $Dff$

 $10$ 

 $\mathcal{I}$ 

 $\cup$ 

 $U$  3

 $\mathcal{A}_1$  )

 $\mathbb{R}$ 

#### EXAMPLE

An example of the drawing sequence for a single picture is shown in Figure 17.

586 0m for prop

PAGE

![](_page_52_Figure_1.jpeg)

PAGE 46

### APPENDIX A

### GLOSSARY

- Absolute coordinates an ordered pair of signed numbers between -1 and 1 <non-inclusive) that specify the *new*  location of the drawing point with respect to the origin of the unit screen. Note that only positive .absolute coordinate specifications lie within the unit screen.
- ASCII American Standard Code for Information Interchange, a table of text character codes. The Canadian standard CSA Z243.4-1973 is identical to ASCII.
- Attribute  $-$  A settable parameter to be applied to subsequent TEXT characters or geometric graphic primitives.
- Border area the area of the physical display screen which is outside of the addressable display *area.*
- C set control set. There are two control sets, CO and Cl. each of which comprises 32 character positions arranged in 2 columns of 16 rows.
- Character field the rectangular display area within which a TEXT character is defined.
- Code extension  $-$  techniques for expanding the absolute character address space of *a* byte oriented code into a larger virtual address space.
- Code table the set of unambiguous rules that define the mapping between received bit combinations and presentation level characters.
- Cursor a logical indicator of the screen position at which<br>the next TEXT character is to be displayed. This the next TEXT character is to be displayed. position may or may not be marked by *a* cursor symbol .
- Display area  $-$  the addressable area of the physical display screen onto which the unit screen is mapped.
- Drawing point  $-$  a logical indicator of the screen position at which the next geometric graphic primitive will commence execution.
- Escape sequence a two, three or four byte code extension sequence beginning with the ESC character. A three character escape sequence contains an intermediate chara~ter <Il and ends with *a* final character (F), and is used primarily to designate a set from the graphics repertory as one of the four active G sets. Two character escape sequences contain only a final character <F) and are one method by which code sets are invoked into the in-use table.
- $Final$  character  $-$  the last character of an escape sequence.
- G set There are four G sets, GO, G1, G2, and G3, each of which comprises 96 character positions arranged in 6 columns of 16 rows.
- Geometric graphic primitive a locally stored picture drawing algorithm that can be called via *a* specified opcode and associated operand(s).
- Graphic repertory the collection of available code tables that are subJect to designation as one of the G sets.
- In-use refers to the code sets or attributes that will be used to interpret or be applied to subsequently received commands.
- Intermediate character the character which occurs between the ESC character and the final character in an escape sequence.
- Invoke to bring one of the four active G sets into the in-use code table.
- Opcode <sup>a</sup>one byte, presentation level character that initiates the execution of a locally stored geometric primitive or control operation. An opcode may be followed by one or more operands.
- Operand a single or multiple byte string from the numeric data field of the POI set that is used to specify control, attribute, or coordinate parameters required by the opcode.
- PDI Picture Description Instruction. A PDI is composed of an opcode followed by one or more operands and constitutes an executable picture drawing or control command.
- Pixel The smallest graphical unit that can be displayed on a screen (also called a pel).
- Relative coordinates an ordered pair of signed numbers between -1 and 1 (non-inclusive) that specify <in two's complement arithmetic) either the new location of the drawing \_point with respect to the old location of the drawing point, when used with a geometric primitive POI, or the dimensions of a given field when used with one of the control commands.
- Single shift an invocation of *a* code set into the in-use table that affects only the interpretations of the next character received. Interpretation then automatically reverts to the previous contents of the table. <This is also referred to as non-locking shift.)
- TEXT pre-defined pixel patterns which, when called, are drawn with a set of pre-selected attri\_butes at positions on the screen indicated by the cursor.
- Unit screen the virtual display address space within which all PDis are executed and TEXT characters are displayed. The dimensions of the unit screen are 0 to 1 in the horizontal (x) and vertical (y) dimensions.

### APPENDIX B

 $\sim$   $\sim$ 

# REFERENCED DOCUMENTS

#### VIDEOTEX

To promote compatibility in videotex information tachniques the Bell System has adopted a presentation level protocol for use with the Canadian-designed Telidon videoter system. The protocol is defined in two functionally<br>identical documents, one American and one Canadian. for the encoding of text, graphics and display control information for videotex applications". The documents are highly technical and will not be of general intenest. Chapter 3 of this guide provides a condensed version of the PDI structure at a level adequate for most users.

Should you be interested in the technical details of videotex protocol, further details can be obtained from either of the following sources.

The AT&T document title is: Presentation Level Protocol Videotex Standard  $\sim$   $\sim$ 

Bell Sustem, May 1981,

and further information can be obtained through:

Manager, Information Management Planning and Development American Telephone and Telegraph Company 5 Wood Hollow Road Parsippany NJ 07054